# Mastere 2 Recherche en Informatique **IFSIC** Examen LR2V

Mercredi 26 Janvier 2005 Documents autorisés Algorithmes : C ou pseudo-code

L'objet de cet examen concerne la création d'images représentant un terrain vu à partir d'un avion volant à haute altitude.

On suppose que la surface du terrain est Lambertienne (c'est à dire parfaitement diffuse). Chaque point de la surface est repéré de façon unique par deux coordonnées (x,y).

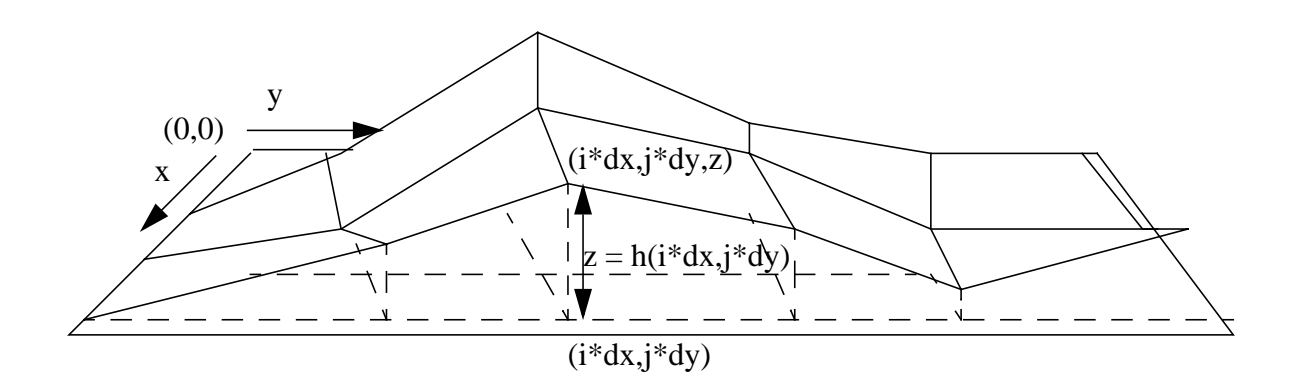

Il est alors possible de caractériser le terrain par deux fonctions :

- Une fonction altimétrique : elle associe à chaque point de la surface une altitude  $Z = h(x,y)$
- Une fonction planimétrique : elle associe à chaque point de la surface des paramètres de réflectance.

Pour pouvoir le représenter en mémoire, le terrain est échantillonné de façon régulière (grille 2D). La période d'échantillonnage horizontale est dx, la période d'échantillonnage verticale est dy.

Les altitudes sont conservées dans un tableau de flottants MNT de la façon suivante : l'élément MNT[j][i] contient l'altitude associée au point de coordonnées (i\*dx, j\*dy).

La caméra utilisée est de type sténopé : la projection qui permet de passer de l'espace au plan image est une projection perspective.

Les images sont créées au moyen d'un algorithme de lancer de rayon.

### **Question 1**

Proposez un type de données qui mette en oeuvre un rayon.

#### **Question 2**

Pour calculer les images on utilise un algorithme de lancer de rayon incrémental qui exploite le fait que le terrain est décrit au moyen d'une grille 2D enrichie d'information d'altitude. Cet algorithme consiste à énumérer la liste des cellules survolées par chaque rayon et à déterminer quelle est la cellule qui contient le point d'intersection entre le terrain et le rayon courant.

Ecrivez la fonction void intersecter(Rayon ray, MNT mnt) qui affiche à l'écran la liste des indices des cellules survolées par le rayon .

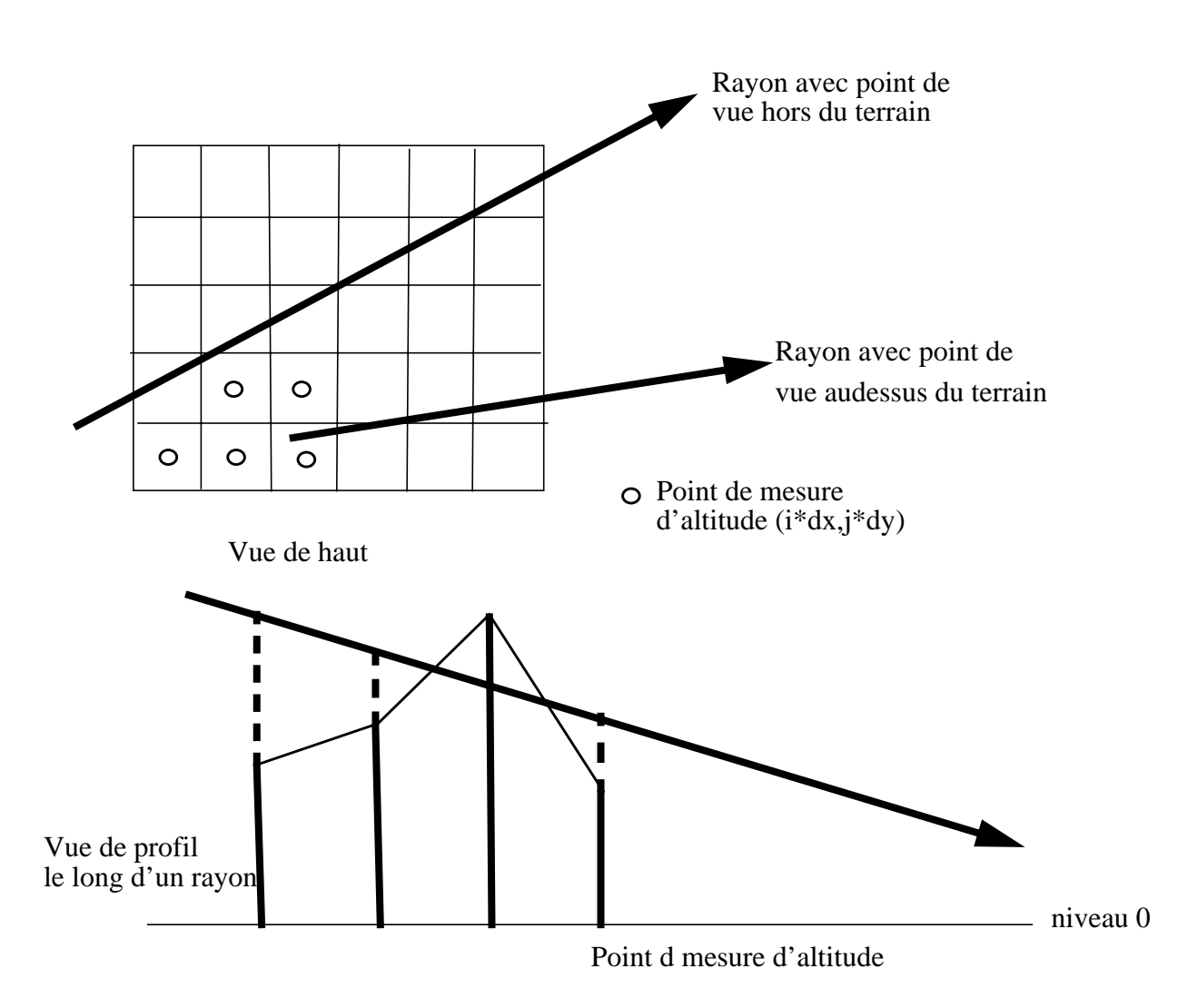

Il faudra tenir compte de deux cas. Dans le premier, le point de vue se trouve placé au dessus du terrain. Dans le second cas, sa projection orthogonale sur le sol est hors de la grille.

# **Question 3**

Modifiez cette procédure de façon à déterminer les indices de la cellule qui contient le point d'intersection entre un rayon donné et le modèle de terrain. L'entête de cette procédure devient : int intersecter(Rayon ray, MNT mnt, int \*i, int \*j). La valeur renvoyée par cette fonc5tion est 0 si aucune intersection n'a été détectée et 1 sinon. Dans ce cas, i et j pointent sur des entiers qui contiennent les indices de la cellule intersectée.

#### **Question 4**

Il s'agit maintenant de calculer une image du terrain. On suppose connus les paramètres de la caméra. De plus, la scène est uniquement éclairée par le soleil.

- En considérant que le soleil est situé à une distance infinie par rapport à la scène comment peut on représenter cette source lumineuse (une représentation ponctuelle n'est pas nécessairement la mieux adaptée).
- Quels sont les paramètres de réflectance dont on a besoin?
- Si le terrain est une montagne (pas de rochers) , faut il associer à chaque sommet une normale ? Justifier.
- Dans ce cas comment calculer la normale aux points d'intersection ?
- Ecrivez une procédure qui prend en entrée les différents paramètres décritsci-dessus et qui renvoie l'image correspondante, une fois celle-ci calculée.

# **Question 5**

Supposons que le terrain, vu par la caméra embarquée dans l'avion, est partiellement caché par un nuage représenté par un ensemble de données scalaires correspondant à des densités. Sans rentrer dans des détails algorithmiques, expliquer comment calculer l'image vue par cette caméra .